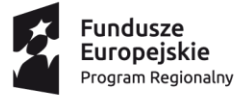

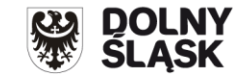

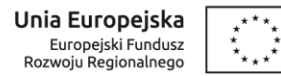

## **Informacja o zmianach w Regulaminie konkursu nr RPDS.04.02.04-IP.03-02-381/20**

## **dla Poddziałania 4.2.4 Gospodarka wodno- ściekowa – ZIT AW**

## **Zmiany obowiązują od 18 marca 2020 r.**

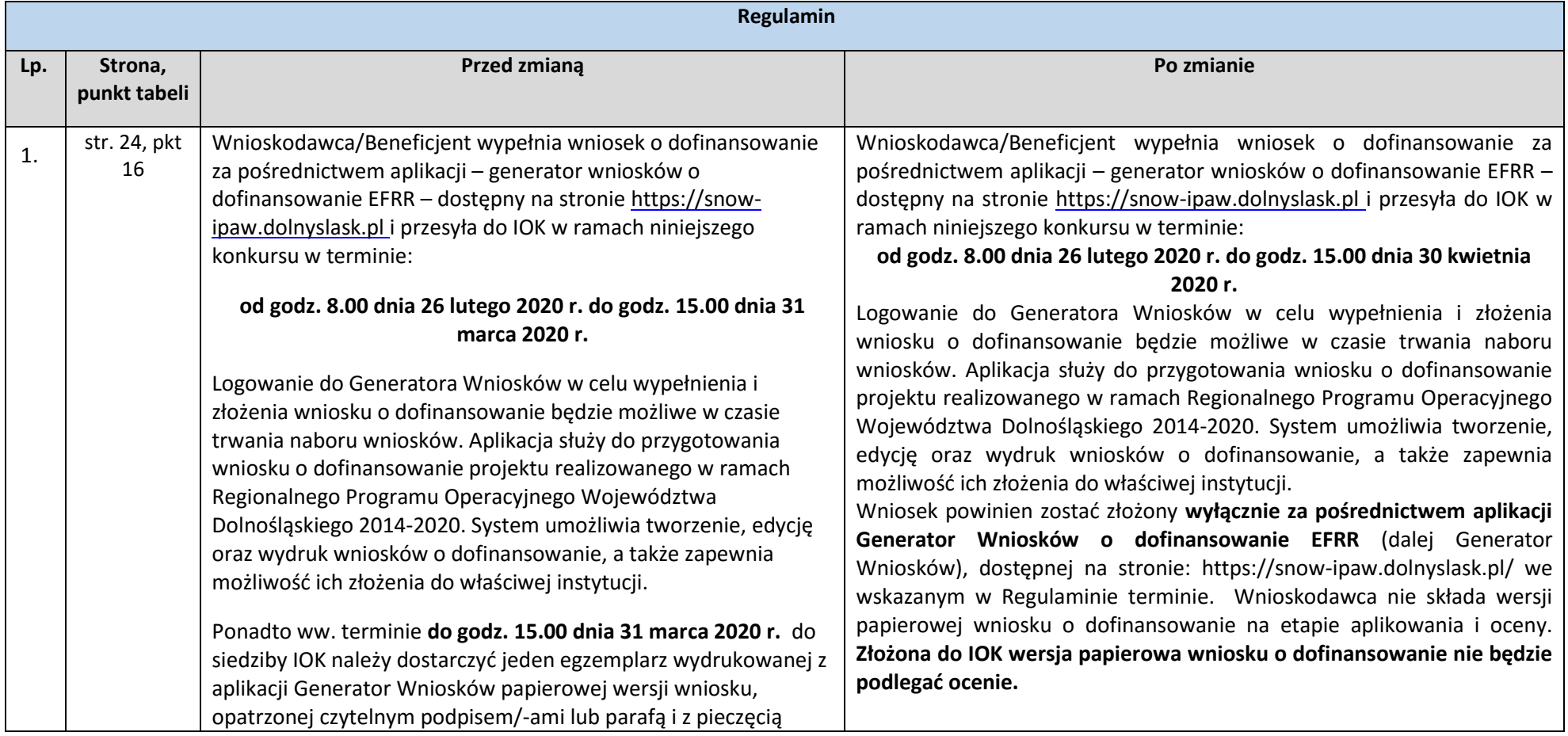

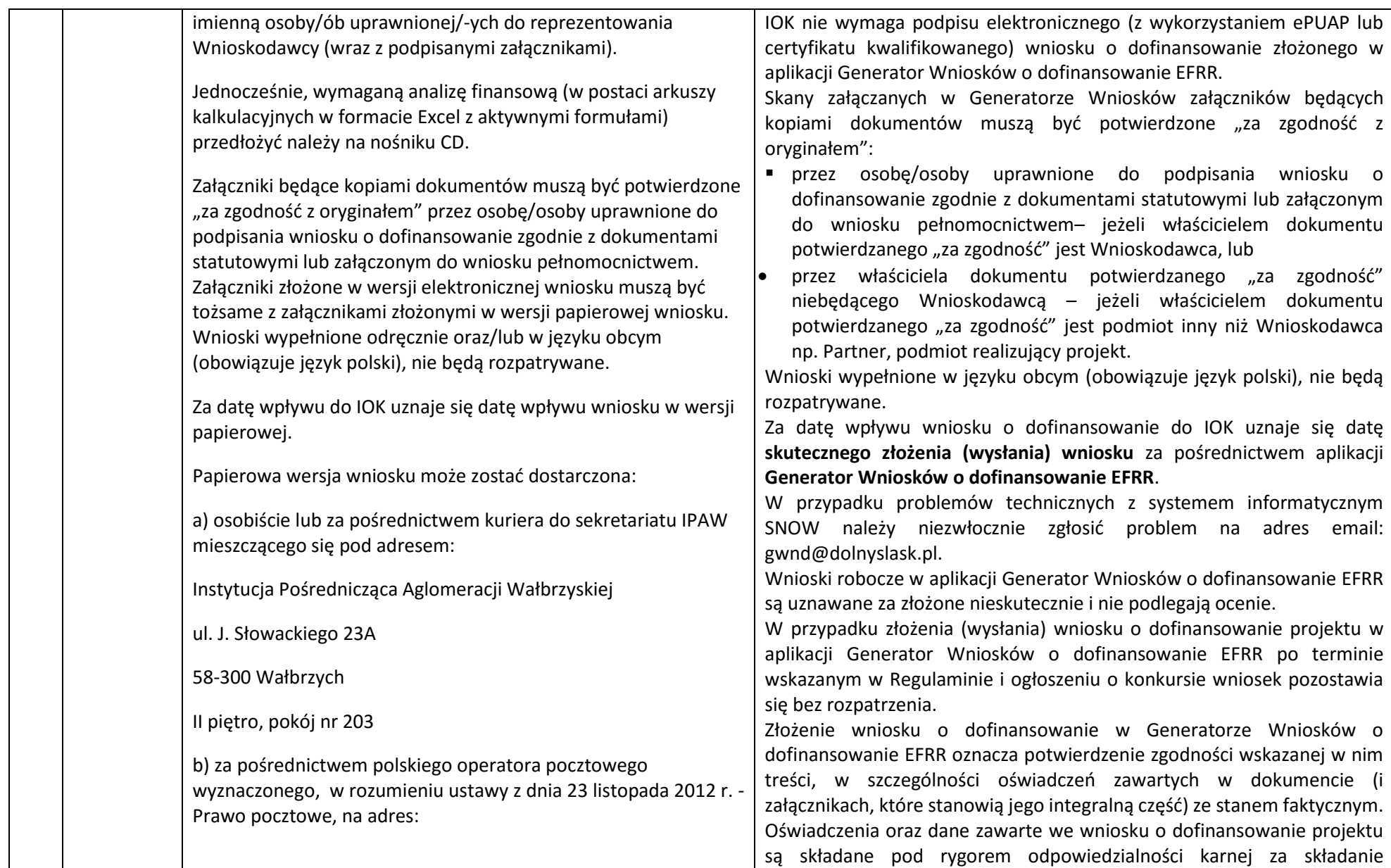

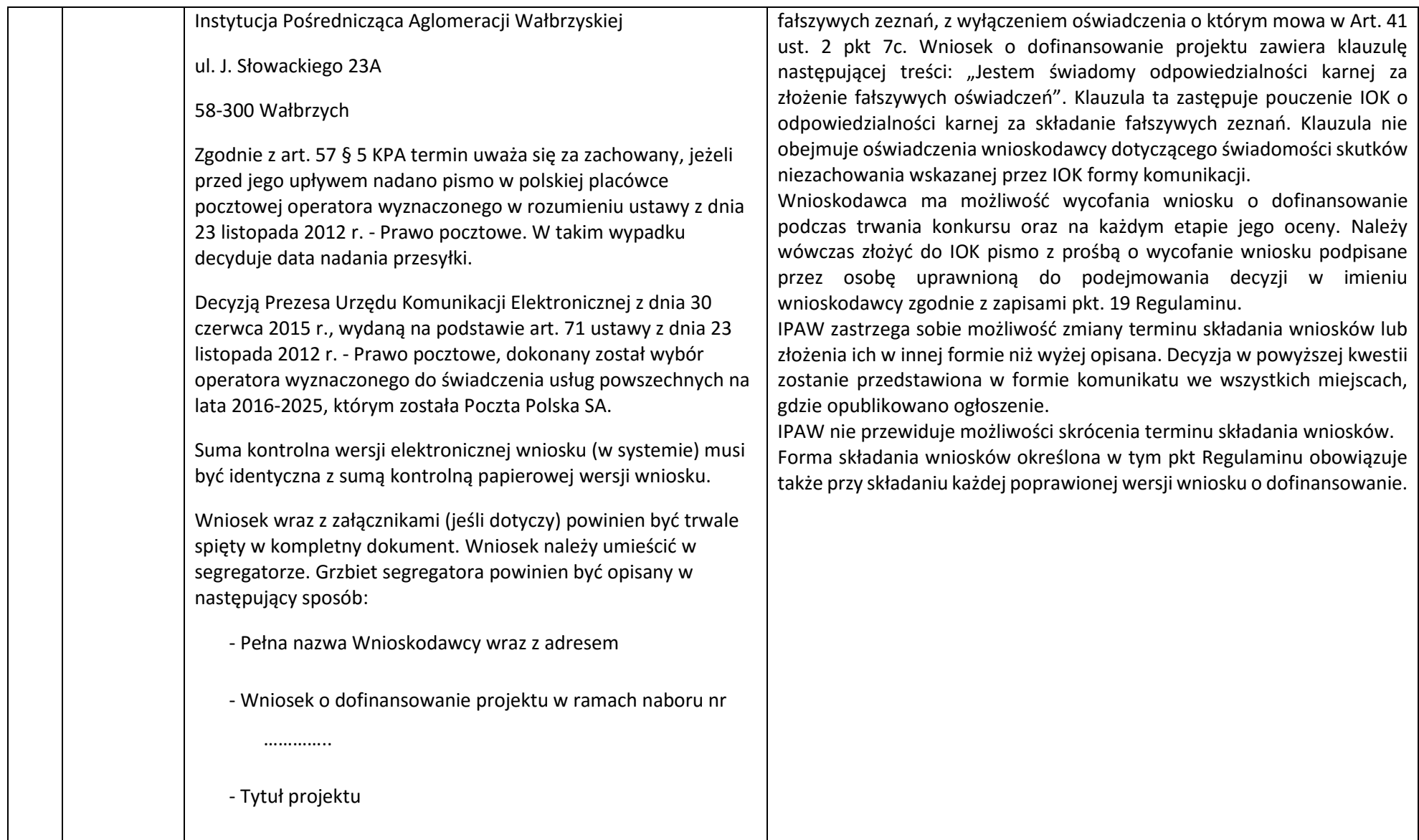

- Numer wniosku o dofinansowanie

Wraz z wnioskiem należy dostarczyć pismo przewodnie, na którym zostanie potwierdzony wpływ wniosku do IOK. Pismo to powinno zawierać te same informacje, które znajdują się na grzbiecie segregatora.

Wnioski złożone wyłącznie w wersji papierowej albo wyłącznie w wersji elektronicznej zostaną uznane za nieskutecznie złożone i pozostawione bez rozpatrzenia. W takim przypadku wersja papierowa wniosku (o ile zostanie złożona) będzie odsyłana na wskazany we wniosku o dofinansowanie adres korespondencyjny w ciągu 14 dni od daty złożenia.

W przypadku złożenia wniosku o dofinansowanie projektu po terminie wskazanym w ogłoszeniu o konkursie wniosek pozostawia się bez rozpatrzenia.

Oświadczenia oraz dane zawarte we wniosku o dofinansowanie projektu są składane pod rygorem odpowiedzialności karnej za składanie fałszywych zeznań, z wyłączeniem oświadczenia o którym mowa w Art. 41 ust. 2 pkt 7c. Wniosek o dofinansowanie projektu zawiera klauzulę następującej treści: "Jestem świadomy odpowiedzialności karnej za złożenie fałszywych oświadczeń". Klauzula ta zastępuje pouczenie IOK o odpowiedzialności karnej za składanie fałszywych zeznań. Klauzula nie obejmuje oświadczenia wnioskodawcy dotyczącego świadomości skutków niezachowania wskazanej przez IOK formy komunikacji.

Wnioskodawca ma możliwość wycofania wniosku o dofinansowanie podczas trwania konkursu oraz na każdym etapie jego oceny. Należy wówczas dostarczyć do IOK pismo z prośbą o wycofanie wniosku podpisane przez osobę uprawnioną do podejmowania decyzji w imieniu wnioskodawcy.

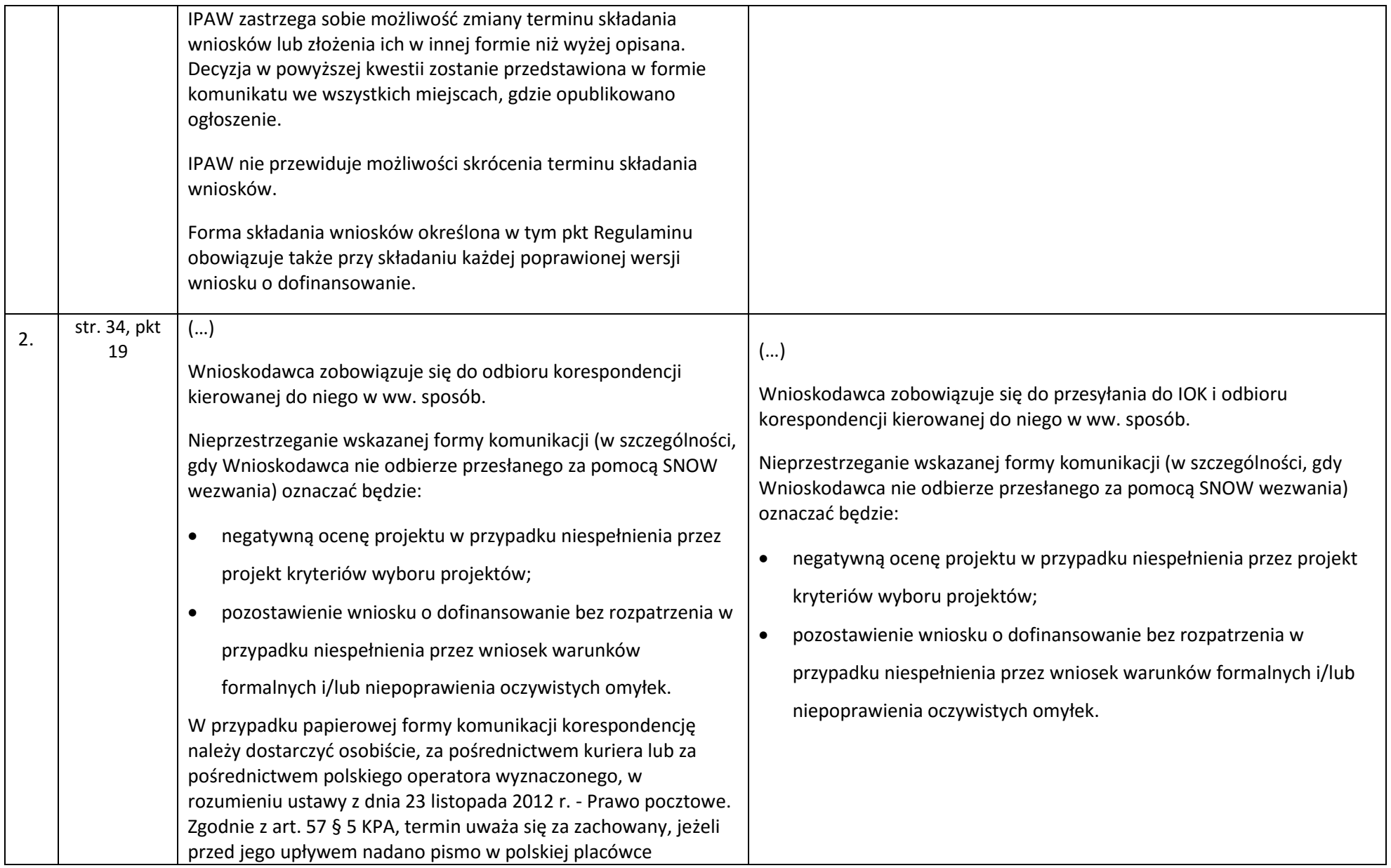

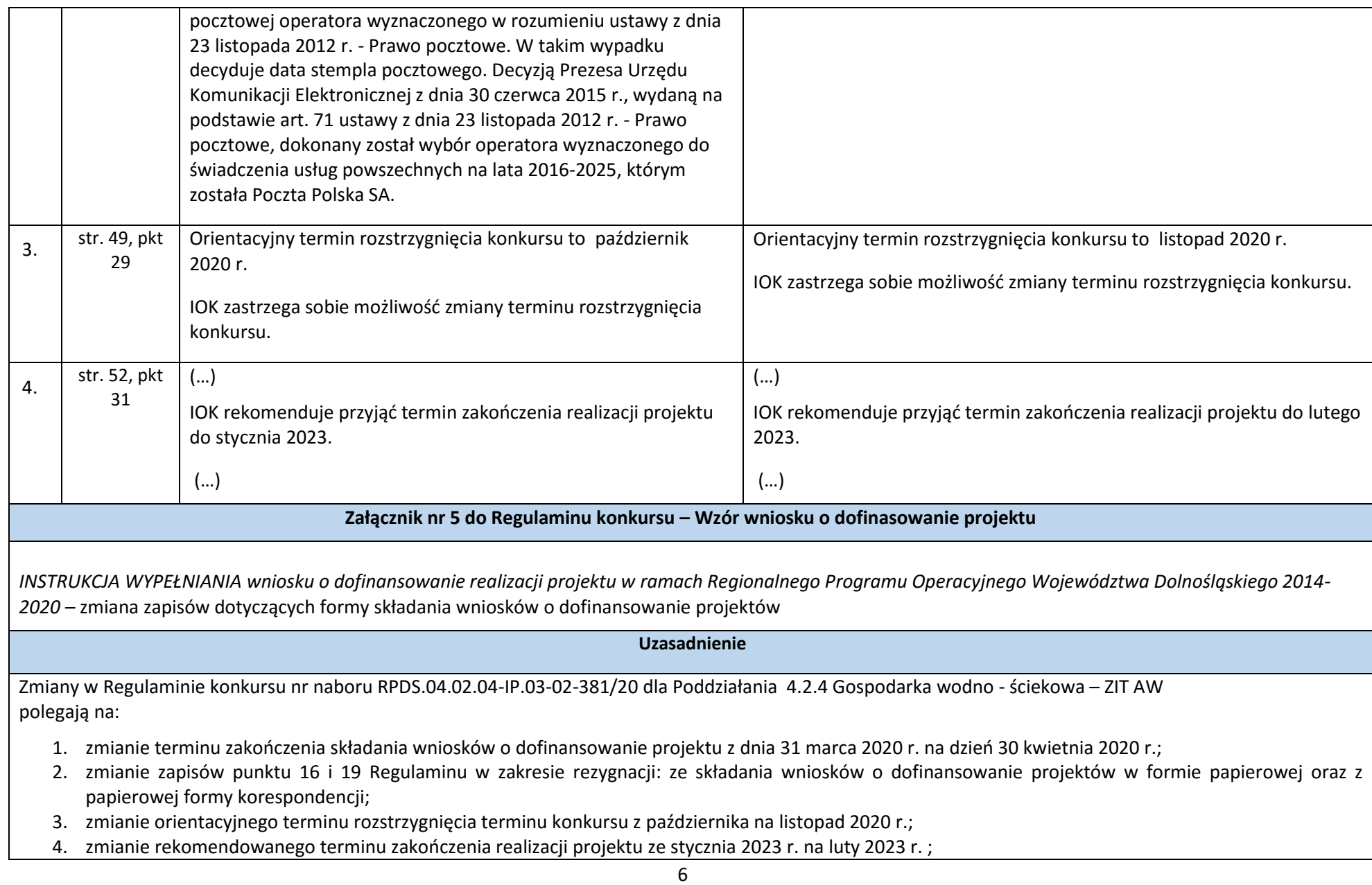

5. zmianie zapisów *INSTRUKCJI WYPEŁNIANIA wniosku o dofinansowanie realizacji projektu w ramach Regionalnego Programu Operacyjnego Województwa Dolnośląskiego 2014-2020* w zakresie formy składania wniosków o dofinansowanie projektów;

Załączniki:

- 1. Regulamin konkursu nr RPDS.04.02.04-IP.03-02-381/20 tekst jednolity.
- 2. Ogłoszenie o konkursie nr RPDS.04.02.04-IP.03-02-381/20 tekst jednolity.